# Inclusive from the Start: The Universal Design for Learning Framework

#### Christopher Hromalik

Professor of Spanish, Onondaga Community College

Project Manager, SUNY UDL for Student

**Empowerment Initiative** 

#### **Agenda**

- Learner Variability, Universal Design, and Universal Design for Learning (UDL)
- Examples of UDL in Higher Education
- UDL Professional Development

Learner
Variability,
Universal Design,
Universal Design
for Learning

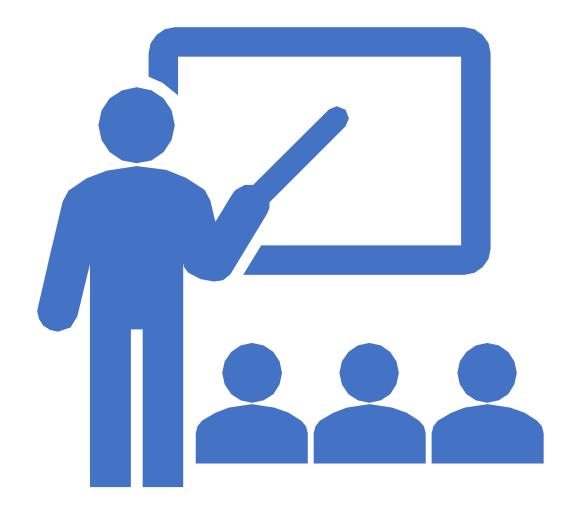

# Learner Variability

- We are each unique in how we learn
- One-size-fits-all approach may not work for all learners

# Universal Design

• Design products **from the start** to be accessible and usable

#### **Curb Cuts**

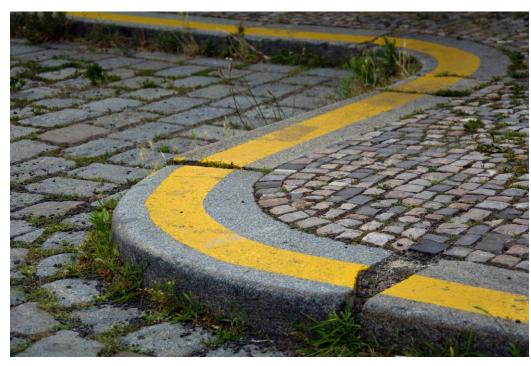

"Sidewalk Curb" by Martin Vorel is licensed under CCO

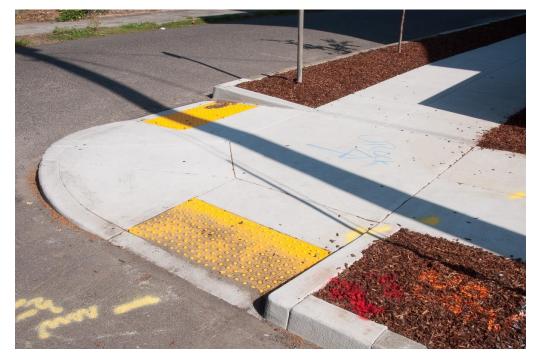

"13544" by <u>Dylan Passmore</u> is licensed under <u>CC BY-NC 2.0</u>

6

# Universal Design for Learning

 Design instruction from the start to be accessible, usable, and more inclusive

#### Accessibility, Usability, and UDL

- Accessibility: The extent to which information can be perceived by all
- **Usability**: The extent to which a product can be used by all
- <u>Universal Design for Learning</u>: Designing from the start to ensure a wide range of learners can access and use instruction

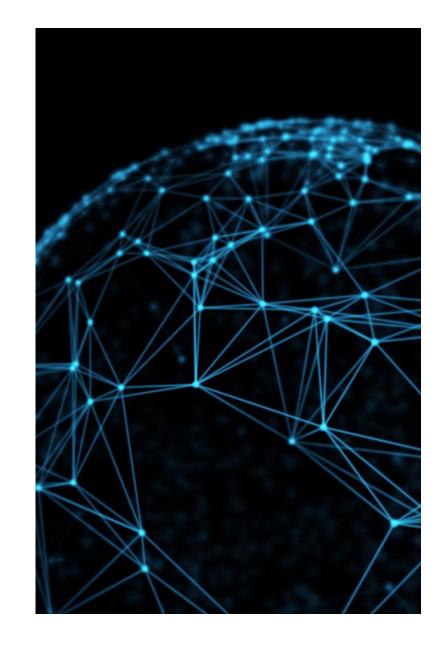

#### **Three Principles**

- Multiple Means of Representation
- Multiple Means of Action and Expression
- Multiple Means of Engagement

**UDL** = Flexibility

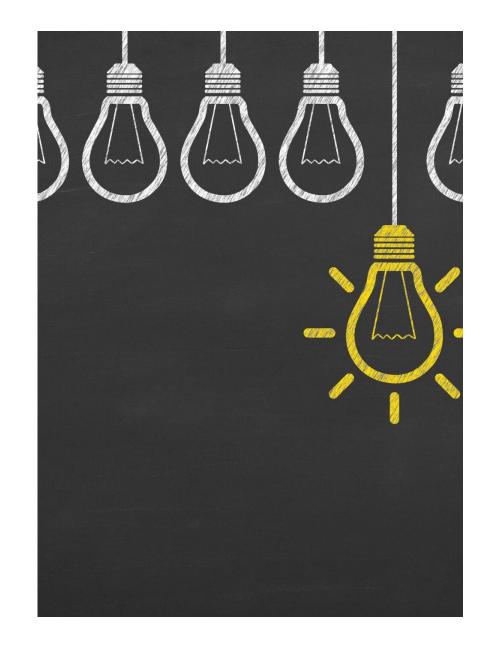

## Multiple Means of Representation: Mathematics

- Activity: Students are introduced to eigenvectors, vector spaces, and linear transformations
- Barrier to Learning: These are concepts that can be difficult for students to grasp
- UDL Solution:
  - Videos showing plots of these concepts on a 3D plane
  - Provide an oral description of video content
  - Guided notes page for the entire lesson
- Fall 2021: Physical Wood and Plastic Manipulatives

## Multiple Means of Action and Expression: Human Services

- Activity: Listening Skills, Ethics, Generalist Skills
- Barrier to Learning / Problem: Students were less successful on the written exam for this unit. Instructor felt it was not exciting to teach.
- UDL Solution:
  - Your Professional Identity project
  - Guided notes pages for textbook readings and class discussions

# Multiple Means of Engagement: American Sign Language

- Quiz: Adjectives of emotion
- Barrier to Learning / Problem: Limited representation
- UDL Solution:
  - Revised quiz
  - Includes famous speakers of the target language
  - More diverse representation
  - Full-color page, laminated

#### UDL Professional Development

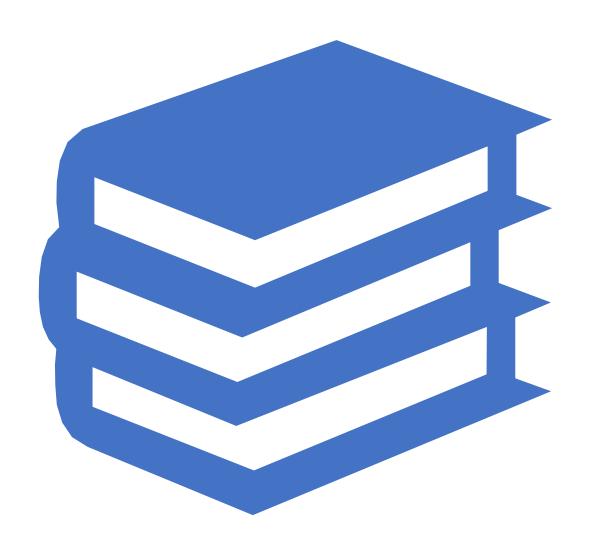

# UDL Academy (2016 – 2019)

- Faculty Coordinator of UDL Academy (2016-2019)
- Funded by the Onondaga Pathways to Careers project through a grant from ODEP (US Dept of Labor)
- Comprehensive Summer Training
- Fall Project

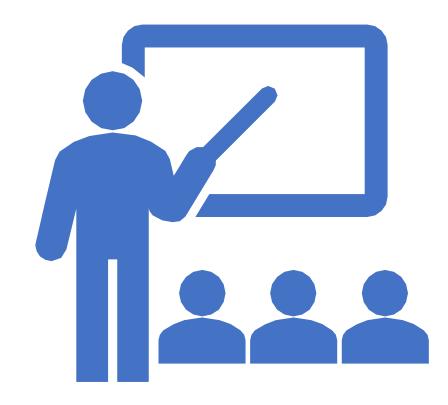

#### SUNY UDL for Student Empowerment

- SUNY UDL for Digital Learning Environment Implementation
- SUNY UDL Workshops

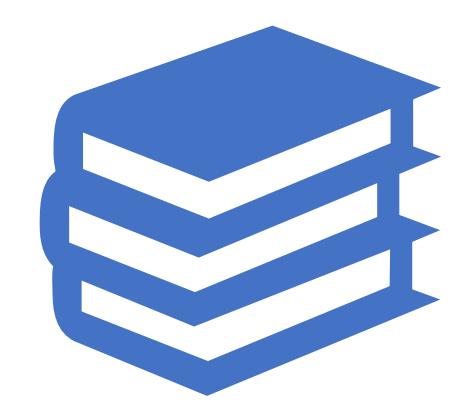

#### Conclusion

- UDL = Flexibility
- UDL professional development can lead to a more inclusive learning environment

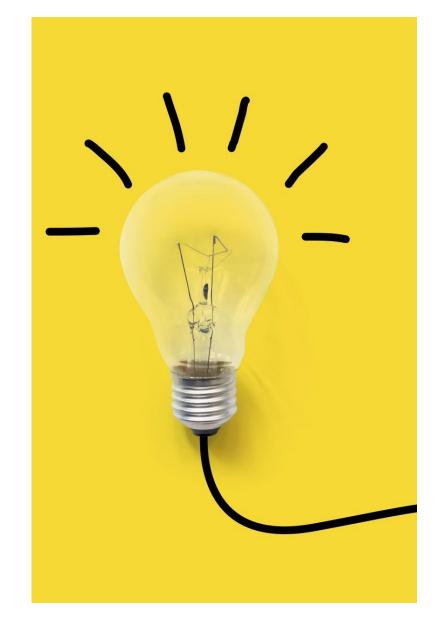

#### Thank you

#### **Questions?**

**Christopher Hromalik** 

hromalic@sunyocc.edu cdhromal@syr.edu

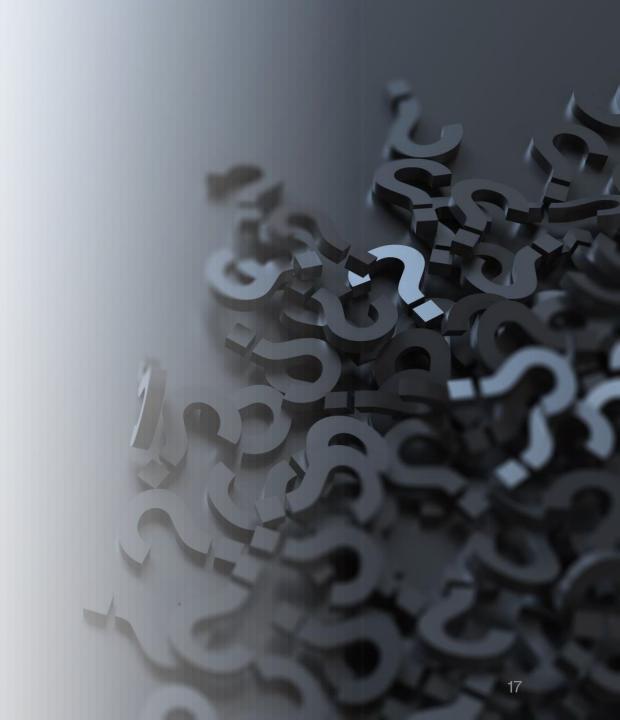

# Additional Resources and UDL Examples

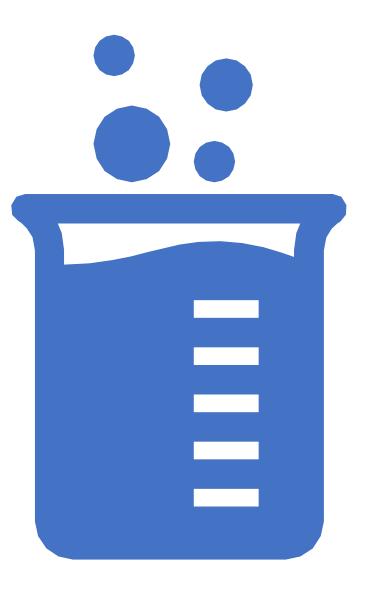

# UDL Academy Example 4: American Sign Language

- Activity: Students learn campus buildings vocabulary from a walking tour of the campus
- Barrier to Learning / Problem: Some students are unable to take part in the walking tour
- UDL Checkpoint 2.5: Illustrate through multiple media
  - Instructor created a captioned video of the walking tour and posted to YouTube
- Serves additional purposes:
  - Students who cannot complete walking tour have an equivalent experience
  - Used as advance organizer
  - Saves time when a class is canceled for snow

# UDL Academy Example 5: American Sign Language

- Activity: Students described their best friend while a classmate drew a picture with colored pencils
- Barrier to Learning / Problem: Some students might find it challenging to complete the drawing
- Checkpoint 5.1: Use multiple media for communication
  - Students have choices: Pencil drawing, use phone or tablet to create a Bitmoji or Sims character, propose another idea
- Serves additional purposes:
  - Students of all abilities can take part
  - Helps all students feel more comfortable
  - More interesting and engaging for everyone

# **UDL Academy Example 6: Reading/Integrated Learning Studies**

- Activity: "Common Read" novel and discussion
- Barrier to Learning / Problem:
  - Students would not read the text before class
  - Lack of engagement during classroom discussions
- UDL Checkpoint 7.2: Optimize relevance, value, and authenticity
  - Series of 6 worksheets to guide reading
  - Focus on application of text to students' lives
- UDL Checkpoint 2.1: Clarify vocabulary and symbols
  - Guided learners through new vocabulary in the text

#### **UDL Academy Example 7: Physical Therapy**

- Unit of instruction: Wound care
- Barrier to Learning / Problem: Challenging material, insufficient prerequisite knowledge
- Multiple UDL-based solutions implemented:
  - Formative assessment measures
  - Students set goals and complete reflective journal assignments
  - Physical examples to supplement images in book
  - Warning slides for visually disturbing images
  - Clarified challenging vocabulary
  - Quiz boards

#### **Additional Resources - Accessibility**

- Accessibility Resources
- WCAG (Web Content Accessibility Guidelines) Ideally, instructional content will be compliant at Level AA.
- Microsoft Word and Accessibility
- Microsoft PowerPoint and Accessibility
- WebAIM: Word and PowerPoint Accessibility Evaluation Checklist
- Blackboard and Accessibility
- Canvas and Accessibility
- Moodle and Accessibility

# Additional Resources – Accessibility (continued)

- National Center on Accessible Educational Materials Higher Ed and AEM
- National Center on Accessible Educational Materials K-12 and AEM
- National Center on Accessible Educational Materials Workforce
   Development and AEM

# Additional Resources – Universal Design for Learning

- Universal Design for Learning Resources
- CAST: About Universal Design for Learning
- UDL Guidelines
- UDL Guidelines Downloads
- UDL On Campus
- <u>UDL Theory and Practice</u> (freely available e-book, registration required)
- Reach Everyone, Teach Everyone: Universal Design for Learning in Higher Education (Thomas J. Tobin and Kirsten T. Behling)

# Additional Resources – Universal Design for Learning (continued)

- Colorado State Access Project UDL checklist
- Colorado State University UDL Quick Tips:
- University of Arkansas Little Rock Ten Steps Toward Universal Design of Online Courses
- Learning Designed UDL Credentials

## Additional Resources - Captioning and Other Resources

- Speed up Accurate Captions on YouTube (Eric Moore, University of Tennessee – Knoxville)
- WebAIM Captions, Transcripts, and Audio Descriptions